# TPM 可程式直流電源 程式編輯手冊

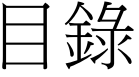

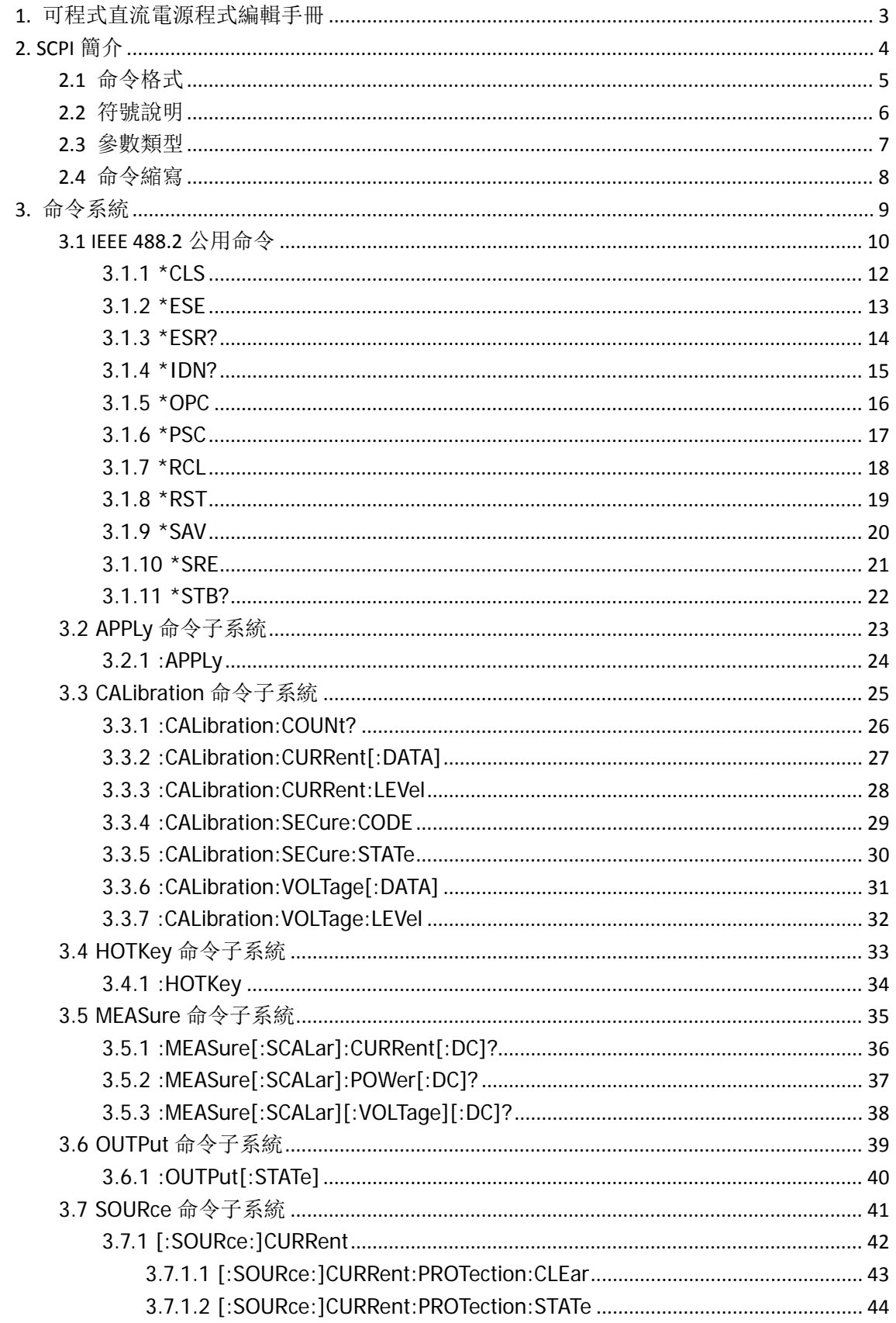

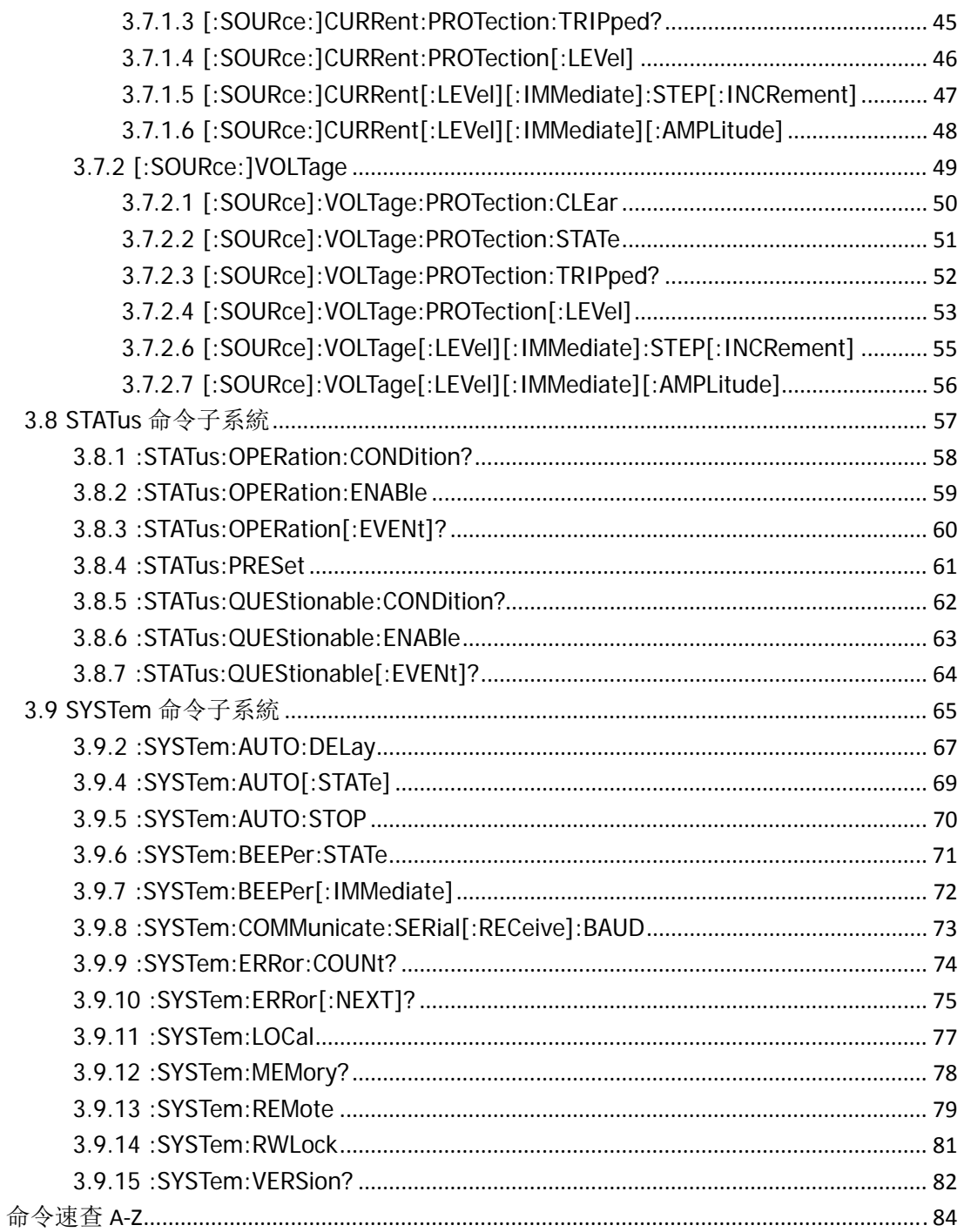

4.

# **1. TPM** 可程式直流電源程式編輯手冊

本手冊用於指導用戶使用遠端命令控制可程式直流電源。我們認為本手冊的讀者已經詳 細閱讀過本系列產品用戶手冊,並熟悉本系列產品的使用方法。

儀器可以通過 RS232 或 USB 與 PC 進行通信。各種通信方式的使用方法請參考本產品使用者手 冊。

儀器與電腦通過上述方式之一建立可靠連接之後,用戶可以使用程式設計命令控制儀 器。所有命令字均以 ASCII 字串形式從電腦發送至儀器並被其識別以實現對該儀器的操作、控 制和二次開發。

# **2. SCPI** 簡介

SCPI (Standard Commands for Programmable Instrument) 是 IEEE 488.2 上的可程式控制儀 器標準指令集。SCPI 命令分為兩個部分:IEEE 488.2 公用命令和 SCPI 儀器特定控制命令。

公用命令是 IEEE 488.2 規定的儀器必須支援的命令,其句法和語義均遵循 IEEE 488.2 的規 定。公用命令與測量無關,用來控制重設、自我測試和狀態操作。SCPI 公用命令的介紹請參 考 IEEE 488.2 公用命令一節。

SCPI 儀器特定控制命令用於測量、讀取資料及切換開關等工作。

# **2.1** 命令格式

SCPI 命令為樹狀層次結構,包括多個子系統,每個子系統由一個根關鍵字和一個或數個 層次要索引機碼構成。命令列通常以冒號":"開始(也可省略);關鍵字之間用冒號":"分隔, 關鍵字後面跟隨可選的參數設置;命令列後面添加問號"?",表示查詢;命令和參數以"空 格"分開。

例如:

#### [:SOURce:]CURRent[:LEVel][:IMMediate][:AMPLitude] {<current>|MINimum|MAXimum} [:SOURce:]CURRent[:LEVel][:IMMediate][:AMPLitude]? [MINimum|MAXimum]

SOURce 是命令的根關鍵字,CURRent、LEVel、IMMediate 和 AMPLitude 分別是第二、三、 四和五級關鍵字。命令列以冒號":"開始,同時將各級關鍵字分開,<current>表示可設置的 參數;問號"?"表示查詢;命令[:SOURce:]CURRent[:LEVel][:IMMediate][:AMPLitude]和參數 <current>之間用"空格"分開。

在一些帶參數的命令中,通常用逗號","分隔多個參數。

# **2.2** 符號說明

下面四種符號不是 SCPI 命令中的內容,但是通常用於輔助說明命令中的參數。

### 大括弧 **{ }**

大括弧中的參數是多選一項。例如:

[:SOURce:]CURRent[:LEVel][:IMMediate][:AMPLitude] {<current>|MINimum|MAXimum} 命令中,{<current>|MINimum|MAXimum}表示可以使用參數 MINimum、MAXimum 或自訂 大小<current>。

#### 分隔號 **|**

分隔號用於分隔多個參數選項,發送命令時必須選擇其中一個參數。例如: [:]SYSTem:BEEPer:STATe {ON|OFF} 命令中,可選擇的命令參數為"ON"或"OFF"。

#### 尖括弧 **< >**

尖括弧中的參數必須用一個有效值來替換。例如:

[:SOURce:]CURRent[:LEVel][:IMMediate][:AMPLitude] {<current>|MINimum|MAXimum} [:SOURce:]CURRent[:LEVel][:IMMediate][:AMPLitude] 5

#### 方括號 **[ ]**

方括號中的內容(命令關鍵字)是可選項,不管是否省略均被執行。例如: [:SOURce:]CURRent[:LEVel][:IMMediate][:AMPLitude]? 發送下面六條命令的效果是一樣的: CURRent? :CURRent? :SOURce:CURRent? :SOURce:CURRent:LEVel? :SOURce:CURRent:IMMediate?

:SOURce:CURRent:IMMediate:AMPLitude?

# **2.3** 參數類型

本手冊介紹的命令中所含的參數可以分為以下 6 種類型:布林、關鍵字、整型、連續實 型、離散、ASCII 字串。

#### 布林

參數取值為"ON"或"OFF"。例如: [:]SYSTem:BEEPer:STATe {ON|OFF}

#### 關鍵字

參數取值為所列舉的值。例如:

[:SOURce:]CURRent[:LEVel][:IMMediate][:AMPLitude] {<current>|MINimum|MAXimum} 參數為"MINimum"或"MAXimum"。

#### 整型

除非另有說明,參數在有效值範圍內可以取任意整數值。注意,此時請不要設置參數為 小數格式,否則將出現異常。例如:

\*RCL {1|2|3...} 參數可取 0 到 99 範圍內的任一整數。

#### 連續實型

參數在有效值範圍內按精度要求(通常默認精度為小數點以後取六位有效值),可以任意 進行取值。例如:

[:SOURce:]CURRent[:LEVel][:IMMediate][:AMPLitude] {<current>|MINimum|MAXimum} 參數<current>可設置為 0 至 10 之間的任意實數。

#### 離散

參數只能取指定的數值,並且這些數值不是連續的。例如: [:]SYSTem:COMMunicate:SERial:RECeive:BAUD <br/>baud\_rate> 參數<current>可設置為 0 至 10 之間的任意實數。

#### **ASCII** 字串

參數取值為 ASCII 字元的組合。例如: [:]DISPlay[:WINDow]:TEXT[:DATA] <string>

參數<string>為字串形式。

# **2.4** 命令縮寫

所有命令對大小寫不敏感,你可以全部採用大寫或小寫。但是如果要縮寫,必須輸完命 令格式中的所有大寫字母,例如:

[:]SYSTem:BEEPer:STATe? 可縮寫成: SYST:BEEP:STAT? SysT:Beep:STAT? syst:beep:state?

# **3.** 命令系統

本章按照命令的功能分別介紹可程式設計直流電源命令集系統。

儀器命令集主要包括如下類別:

IEEE 488.2 公用命令 APPLy 命令子系統 CALibration 命令子系統 HOTKey 命令子系統 MEASure 命令子系統 OUTPut 命令子系統 SOURce 命令子系統 STATus 命令子系統 SYSTem 命令子系統

說明:本命令集中,涉及電壓、電流等參數設置的指令,允許帶單位。各參數支援的單位及缺省單位 如下表所示:

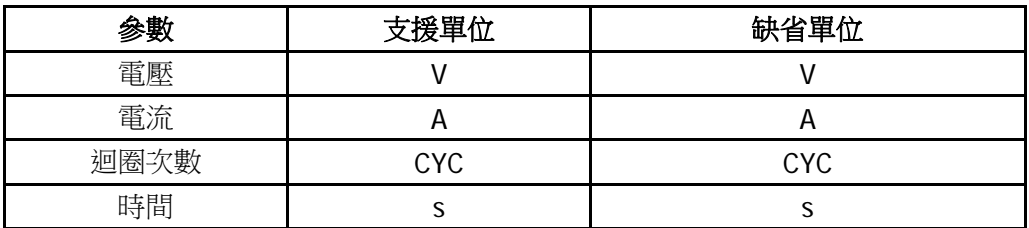

# **3.1 IEEE 488.2** 公用命令

 IEEE 標準定義了一些用於查詢儀器基本資訊或執行常用基本操作的通用命令,這些命令通常以 "\*"開頭,命令關鍵字長度通常為 3 個字元。

\*CLS

\*ESE

\*ESR?

\*IDN?

\*OPC

\*PSC

\*RCL

\*RST

\*SAV

\*SRE

\*STB?

在 IEEE 488.2 公用命令和 STATus 命令子集中,有部分命令主要用於設置、查詢和操作狀態寄存器。 狀態寄存器的原理如下圖所示,它包括可疑狀態寄存器(Questionable Status Register), 操作狀態寄存器 (Operation Status Register), 事件狀態寄存器(Standard Event Status Register)和狀態位元組寄存器 (Status Byte Register),以及輸出佇列緩衝區(Output Buffer)和錯誤佇列(Error Queue)。IEEE488.2 與 SYSTem 子系統的一些命令可對事件狀態寄存器、狀態位元組寄存器以及輸出佇列、錯誤佇列進行相關 的操作;STATus 子系統的命令用於設置、查詢可疑狀態寄存器和操作狀態寄存器。

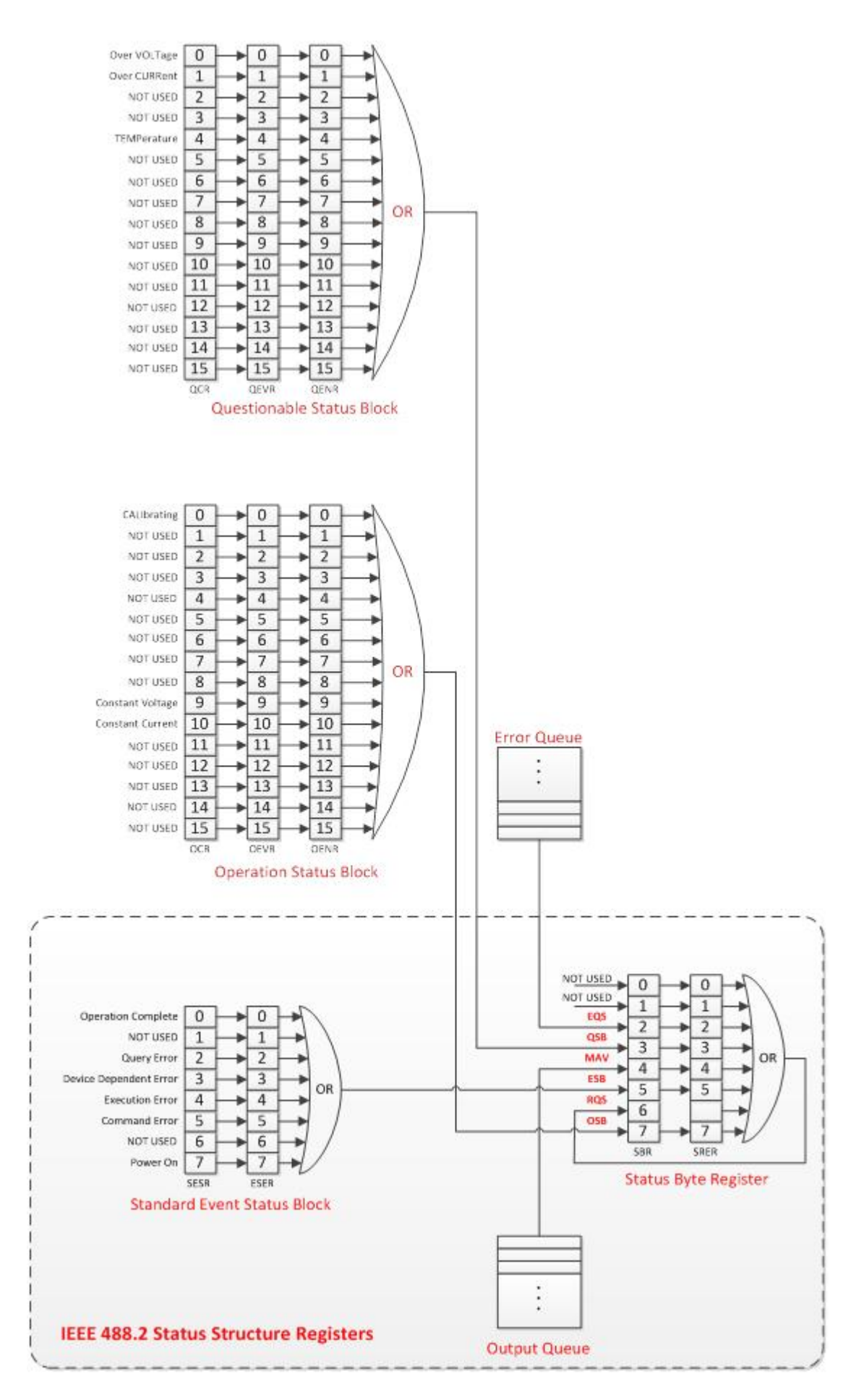

# **3.1.1 \*CLS**

# 命令格式

\*CLS

# 功能描述

該命令將所有寄存器組中的事件寄存器清零,同時清除錯誤佇列。

#### 舉例

\*CLS

事件狀態寄存器各位的定義如下表,其中,位 1 和位 6 未使用,始終視為 0,因此<value>的取值範圍為 00000000(十進位 0)和 11111111(十進位 255)之間位 1 和位 6 為 0 的二進位數字對應的十進位數字。

# **3.1.2 \*ESE**

#### 命令格式

\*ESE <value> \*ESE?

### 功能描述

該命令設置事件狀態寄存器的使能值。 查詢命令查詢事件狀態寄存器的使能值。

#### 參數

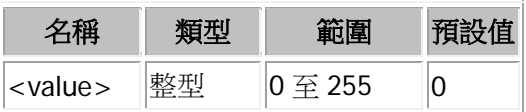

#### 說明

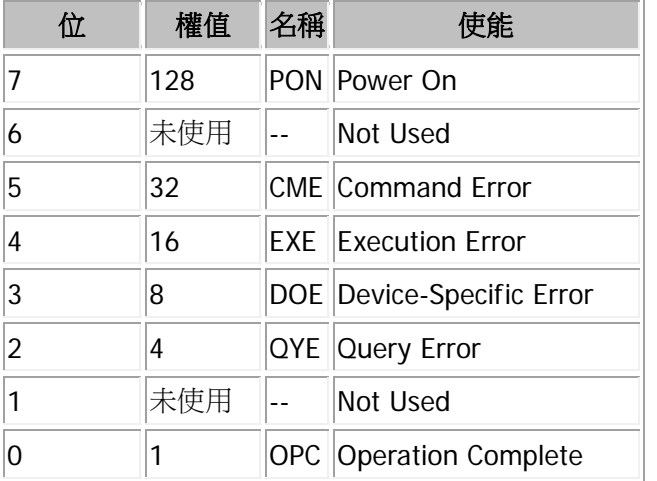

#### 舉例

下面的命令將使能寄存器的位 7(十進位為 128)使能。 \*ESE 128

下面的查詢返回"128"。

#### \*ESE?

# **3.1.3 \*ESR?**

#### 命令格式

\*ESR?

#### 功能描述

該命令查詢事件狀態寄存器組的事件值。

#### 說明

事件狀態寄存器各位的定義如下表,其中,位1和位6未使用,始終視為0。因此,查詢返回 00000000(十 進位 0)和 111111111(十進位 255)之間位 1 和位 6 為 0 的二進位數字對應的十進位數字。

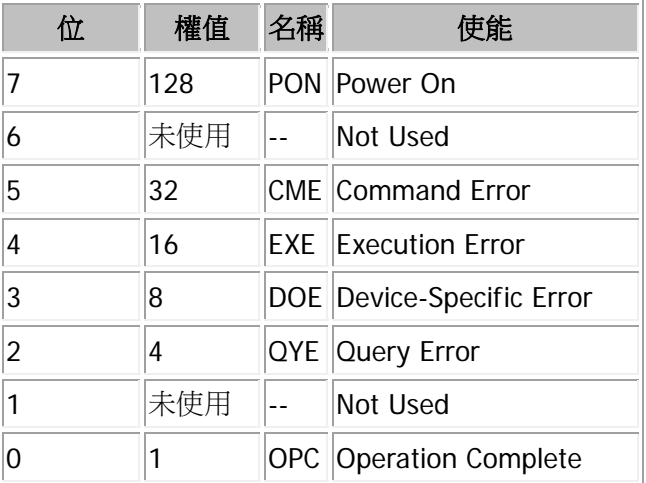

#### 舉例

下面的查詢返回"128"(位 7 已設置)。 \*ESR?

# **3.1.4 \*IDN?**

### 命令格式

\*IDN?

### 功能描述

查詢儀器 ID 字串。

### 舉例

#### **\*IDN?**

返回: 00000002030400

查詢儀器 ID 字串。

注:不同型號返回值有所不同。

# **3.1.5 \*OPC**

#### 命令格式

\*OPC

\*OPC?

### 功能描述

該命令在當前操作完成後將事件狀態寄存器的"Operation Complete"位(位0)置1。 該命令查詢當前操作是否完成。

#### 舉例

\*OPC

\*OPC? 當前操作完成則返回"1",否則返回"0 "。

# **3.1.6 \*PSC**

#### 命令格式

\*PSC <value> \*PSC?

#### 功能描述

該命令設置使能寄存器的上電狀態。 查詢命令查詢使能寄存器的上電狀態。

#### 參數

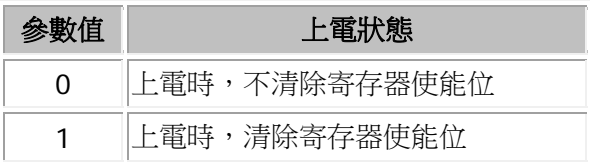

### 舉例

下面的命令設置上電時不清除寄存器使能位。

#### \*PSC 0

下面的查詢返回:0。

#### \*PSC?

# **3.1.7 \*RCL**

### 命令格式

\*RCL {0|1|2...|99}

# 功能描述

調用指定位置已存儲的儀器狀態。

### 舉例

\*RCL 3 調用第 3 組存儲的狀態資訊。

# **3.1.8 \*RST**

# 命令格式

\*RST

# 功能描述

該命令將儀器配置恢復到出廠預設值。

### 舉例

\*RST

# **3.1.9 \*SAV**

### 命令格式

\*SAV {0|1|2...|99}

#### 功能描述

將儀器當前系統狀態保存到非易失性記憶體中。最多可存儲 100 組。

#### 舉例

\*SAV 3 將儀器當前的狀態存儲到非易失性記憶體的第 3 組空間中。

# **3.1.10 \*SRE**

#### 命令格式

\*SRE <value> \*SRE?

#### 功能描述

該命令設置狀態位元組寄存器的使能值以產生一個服務請求。 查詢命令查詢狀態位元組寄存器使能值。

#### 參數

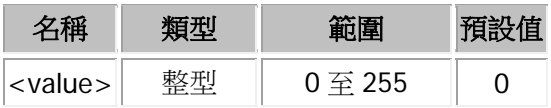

#### 說明

狀態位元組寄存器各位的定義如下表,其中,位 0 和位 1 未使用,始終視為 0,位 6 無需設置,因此<value> 的取值範圍為 00000000 (十進位 0)和 11111111 (十進位 255) 之間位 0、位 1 和位 6 為 0 的二進位數字 對應的十進位數字。

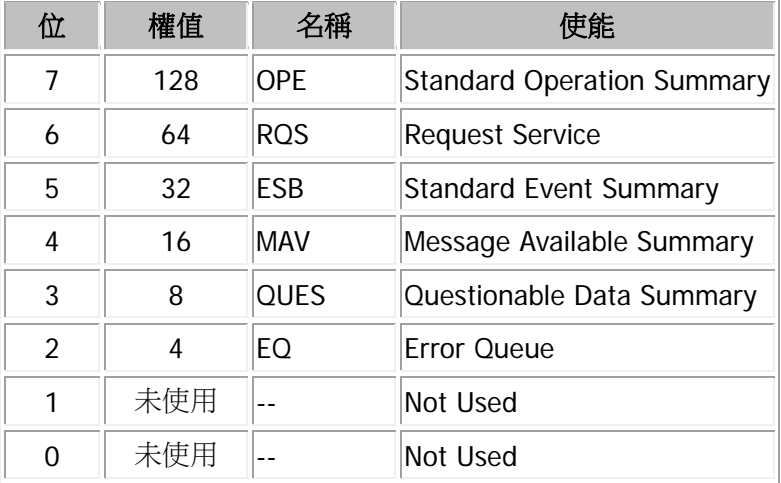

#### 舉例

下面的命令將使能寄存器的位 4(十進位為 16)使能。 \*SRE 16 下面的查詢返回"16"。 \*SRE?

# **3.1.11 \*STB?**

#### 命令格式

\*STB?

### 功能描述

該命令查詢狀態位元組寄存器的事件值。

#### 說明

狀態位元組寄存器各位的定義如下表,其中,位 0 和位 1 未使用, 始終視為 0。

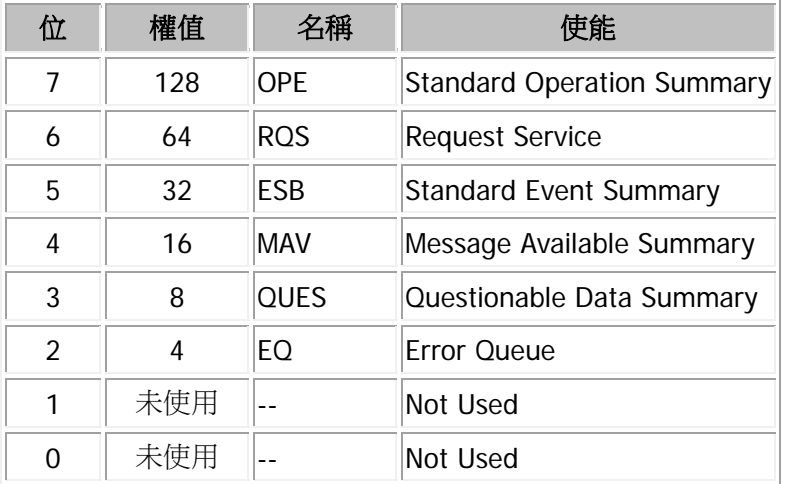

#### 舉例

下面的查詢返回"4"(位 2 已設置)。

#### \*STB?

# **3.2 APPLy** 命令子系統

APPLy 命令用於控制或查詢電源電壓和電流值。

[:]APPLy

# **3.2.1 :APPLy**

# 命令格式

[:]APPLy {<voltage>|DEFault|MINimum|MAXimum}[,{<current>|DEFault|MINimum|MAXimum}] [:]APPLy?

### 功能描述

設置輸出電壓和輸出電流值。 查詢當前輸出電壓和電流值。

### 舉例

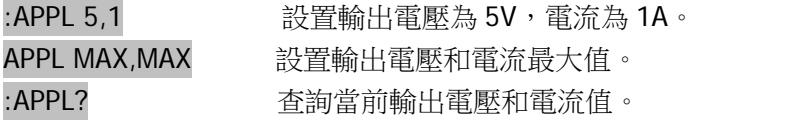

#### 相關命令

無

# **3.3 CALibration** 命令子系統

CALibration 系列命令,用於對電源進行校準。

[:]CALibration:COUNt? [:]CALibration:CURRent[:DATA] [:]CALibration:CURRent:LEVel [:]CALibration:SECure:CODE [:]CALibration:SECure:STATe [:]CALibration:VOLTage[:DATA] [:]CALibration:VOLTage:LEVel

# **3.3.1 :CALibration:COUNt?**

# 命令格式

[:]CALibration:COUNt?

# 功能描述

查詢電源校準次數。

# 舉例

:CAL:COUN? 查詢電源校準次數,返回 1 表示進行了 1 次校準。

### 相關命令

[:]CALibration:CURRent[:DATA] [:]CALibration:CURRent:LEVel [:]CALibration:SECure:CODE [:]CALibration:SECure:STATe [:]CALibration:VOLTage[:DATA] [:]CALibration:VOLTage:LEVel

# **3.3.2 :CALibration:CURRent[:DATA]**

# 命令格式

[:]CALibration:CURRent[:DATA] <value>

### 功能描述

設置電流校準的校準點電流。調用此命令前需先用 CALibration:CURRent:LEVel 命令設置電流校準點。

### 舉例

:CAL:CURR <value> 設置電流校準的校準點電流為<value>。

### 相關命令

[:]CALibration:COUNt? [:]CALibration:CURRent:LEVel [:]CALibration:SECure:CODE [:]CALibration:SECure:STATe [:]CALibration:VOLTage[:DATA] [:]CALibration:VOLTage:LEVel

# **3.3.3 :CALibration:CURRent:LEVel**

# 命令格式

[:]CALibration:CURRent:LEVel <value>

# 功能描述

設置電流校準的校準點。

### 舉例

:CAL:CURR:LEV <value> 設置電流校準的校準點為<value> 。

### 相關命令

[:]CALibration:COUNt? [:]CALibration:CURRent[:DATA] [:]CALibration:SECure:CODE [:]CALibration:SECure:STATe [:]CALibration:VOLTage[:DATA] [:]CALibration:VOLTage:LEVel

# **3.3.4 :CALibration:SECure:CODE**

# 命令格式

[:]CALibration:SECure:CODE <password>

# 功能描述

設置新的校準密碼。密碼長度必須為 4 個字元。

# 舉例

:CAL:SEC:CODE <password> 設置新的校準密碼。

### 相關命令

[:]CALibration:COUNt? [:]CALibration:CURRent[:DATA] [:]CALibration:CURRent:LEVel [:]CALibration:SECure:STATe [:]CALibration:VOLTage[:DATA] [:]CALibration:VOLTage:LEVel

# **3.3.5 :CALibration:SECure:STATe**

# 命令格式

[:]CALibration:SECure:STATe {ON | OFF},<password> [:]CALibration:SECure:STATe?

# 功能描述

開啟/關閉校準保護,當校準保護被禁止後才能進行校準。 查詢校準保護的狀態。

### 舉例

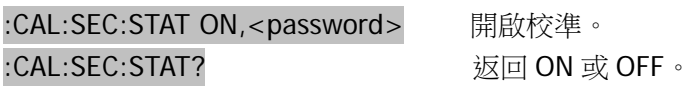

# 相關命令

[:]CALibration:COUNt? [:]CALibration:CURRent[:DATA] [:]CALibration:CURRent:LEVel [:]CALibration:SECure:CODE [:]CALibration:VOLTage[:DATA] [:]CALibration:VOLTage:LEVel

# **3.3.6 :CALibration:VOLTage[:DATA]**

# 命令格式

[:]CALibration:VOLTage[:DATA] <value>

### 功能描述

設置電壓校準的校準點電壓。調用此命令前需先用 CALibration:VOLTage:LEVel 命令設置電壓校準點。

### 舉例

:CAL:VOLT <value> 設置電壓校準的校準點電壓為 <value>。

### 相關命令

[:]CALibration:COUNt? [:]CALibration:CURRent[:DATA] [:]CALibration:CURRent:LEVel [:]CALibration:SECure:CODE [:]CALibration:SECure:STATe [:]CALibration:VOLTage:LEVel

# **3.3.7 :CALibration:VOLTage:LEVel**

# 命令格式

[:]CALibration:VOLTage:LEVel <value>

# 功能描述

設置電壓校準的校準點。

# 舉例

:CAL:VOLT:LEV <value> 設置電壓校準的校準點為<value>。

### 相關命令

[:]CALibration:COUNt? [:]CALibration:CURRent[:DATA] [:]CALibration:CURRent:LEVel [:]CALibration:SECure:CODE [:]CALibration:SECure:STATe [:]CALibration:VOLTage[:DATA]

# **3.4 HOTKey** 命令子系統

HOTKey 命令用於控制和查詢儀器熱鍵狀態。

[:]HOTKey

# **3.4.1 :HOTKey**

# 命令格式

[:]HOTKey {ON | OFF} [:]HOTKey?

### 功能描述

開啟/關閉熱鍵功能。 查詢熱鍵功能狀態。

#### 舉例

:HOTK ON 開啟熱鍵功能。

:HOTK? 查詢熱鍵功能狀態。返回 ON(開啟)或 OFF(關閉)。

#### 相關命令

無

# **3.5 MEASure** 命令子系統

MEASure 命令用於查詢當前在電源輸出端子上測量得到的電壓、電流或功率值。

[:]MEASure[:SCALar]:CURRent[:DC]? [:]MEASure[:SCALar]:POWer[:DC]? [:]MEASure[:SCALar][:VOLTage][:DC]?
# **3.5.1 :MEASure[:SCALar]:CURRent[:DC]?**

# 命令格式

[:]MEASure[:SCALar]:CURRent[:DC]?

### 功能描述

該命令查詢通道輸出端子上測得的電流值。

## 舉例

:MEAS:CURR? 查詢通道輸出端子上測得的電流值。

### 相關命令

[:]MEASure[:SCALar]:POWer[:DC]? [:]MEASure[:SCALar][:VOLTage][:DC]?

# **3.5.2 :MEASure[:SCALar]:POWer[:DC]?**

# 命令格式

[:]MEASure[:SCALar]:POWer[:DC]?

## 功能描述

該命令查詢通道輸出端子上測得的功率值。

### 舉例

:MEAS:POW? 查詢通道輸出端子上測得的功率值。

### 相關命令

[:]MEASure[:SCALar]:CURRent[:DC]? [:]MEASure[:SCALar][:VOLTage][:DC]?

# **3.5.3 :MEASure[:SCALar][:VOLTage][:DC]?**

### 命令格式

[:]MEASure[:SCALar][:VOLTage][:DC]?

### 功能描述

該命令查詢通道輸出端子上測得的電壓值。

### 舉例

:MEAS? 查詢通道輸出端子上測得的電壓值。

### 相關命令

[:]MEASure[:SCALar]:CURRent[:DC]? [:]MEASure[:SCALar]:POWer[:DC]?

# **3.6 OUTPut** 命令子系統

OUTPut 命令用於控制和查詢通道的輸出狀態。

[:]OUTPut[:STATe]

# **3.6.1 :OUTPut[:STATe]**

# 命令格式

[:]OUTPut[:STATe] {ON | OFF} [:]OUTPut[:STATe]?

### 功能描述

設置通道輸出開關。 查詢通道輸出狀態。

### 舉例

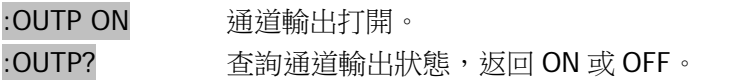

## 相關命令

無

# **3.7 SOURce** 命令子系統

[:SOURce]系列命令,用於設置輸出電壓或電流、輸出電壓或電流步進、過流或過壓保護閥值、過流或過壓 保護開關和並詢相應狀態。

[:SOURce:]CURRent:PROTection:CLEar [:SOURce:]CURRent:PROTection:STATe [:SOURce:]CURRent:PROTection:TRIPped? [:SOURce:]CURRent:PROTection[:LEVel] [:SOURce:]CURRent[:LEVel][:IMMediate]:STEP[:INCRement] [:SOURce:]CURRent[:LEVel][:IMMediate][:AMPLitude]

[:SOURce:]VOLTage:PROTection:CLEar [:SOURce:]VOLTage:PROTection:STATe [:SOURce:]VOLTage:PROTection:TRIPped? [:SOURce:]VOLTage:PROTection[:LEVel] [:SOURce:]VOLTage:RANGe [:SOURce:]VOLTage[:LEVel][:IMMediate]:STEP[:INCRement] [:SOURce:]VOLTage[:LEVel][:IMMediate][:AMPLitude]

# **3.7.1 [:SOURce:]CURRent**

[:SOURce:]CURRent 系列命令,用於設置輸出電流、輸出電流步進、過流保護閥值、過流保護開關和查詢 相應狀態。

[:SOURce:]CURRent:PROTection:CLEar

[:SOURce:]CURRent:PROTection:STATe

[:SOURce:]CURRent:PROTection:TRIPped?

[:SOURce:]CURRent:PROTection[:LEVel]

[:SOURce:]CURRent[:LEVel][:IMMediate]:STEP[:INCRement]

# **3.7.1.1 [:SOURce:]CURRent:PROTection:CLEar**

# 命令格式

[:SOURce:]CURRent:PROTection:CLEar

### 功能描述

清輸出電流保護電路狀態。

## 舉例

:CURR:PROT:CLE 清輸出電流保護電路狀態。

### 相關命令

- [:SOURce:]CURRent:PROTection:STATe
- [:SOURce:]CURRent:PROTection:TRIPped?
- [:SOURce:]CURRent:PROTection[:LEVel]
- [:SOURce:]CURRent[:LEVel][:IMMediate]:STEP[:INCRement]
- [:SOURce:]CURRent[:LEVel][:IMMediate][:AMPLitude]

# **3.7.1.2 [:SOURce:]CURRent:PROTection:STATe**

### 命令格式

[:SOURce:]CURRent:PROTection:STATe {OFF|ON} [:SOURce:]CURRent:PROTection:STATe?

### 功能描述

禁止或使能當前輸出電流保護電路。 查詢當前輸出電流保護電路是否使能。

### 舉例

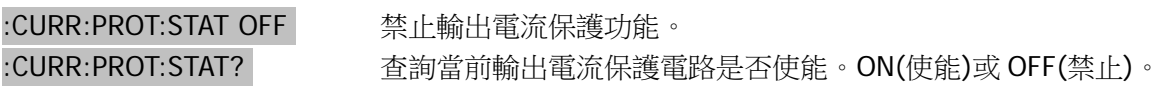

### 相關命令

[:SOURce:]CURRent:PROTection:CLEar

[:SOURce:]CURRent:PROTection:TRIPped?

[:SOURce:]CURRent:PROTection[:LEVel]

[:SOURce:]CURRent[:LEVel][:IMMediate]:STEP[:INCRement]

# **3.7.1.3 [:SOURce:]CURRent:PROTection:TRIPped?**

### 命令格式

[:SOURce:]CURRent:PROTection:TRIPped?

### 功能描述

查詢當前輸出電流保護電路是否動作。

### 舉例

:CURR:PROT:TRIP? 查詢當前輸出電流保護電路是否動作。返回 OFF 表示沒動作;ON 表示動作。

### 相關命令

[:SOURce:]CURRent:PROTection:CLEar

[:SOURce:]CURRent:PROTection:STATe

[:SOURce:]CURRent:PROTection[:LEVel]

[:SOURce:]CURRent[:LEVel][:IMMediate]:STEP[:INCRement]

# **3.7.1.4 [:SOURce:]CURRent:PROTection[:LEVel]**

## 命令格式

[:SOURce:]CURRent:PROTection[:LEVel] {<current>|DEFault|MINimum|MAXimum} [:SOURce:]CURRent:PROTection[:LEVel]? {DEFault|MINimum|MAXimum}

### 功能描述

設置輸出電流保護閥值。 查詢當前輸出電流保護閥值。

### 舉例

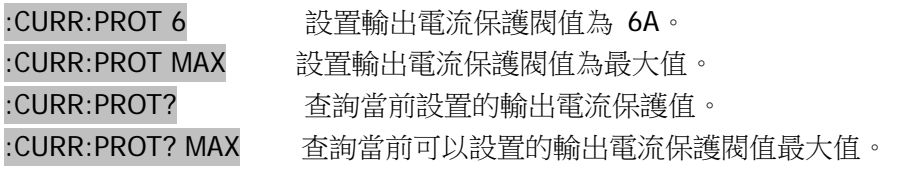

### 相關命令

[:SOURce:]CURRent:PROTection:CLEar

[:SOURce:]CURRent:PROTection:STATe

[:SOURce:]CURRent:PROTection:TRIPped?

[:SOURce:]CURRent[:LEVel][:IMMediate]:STEP[:INCRement]

# **3.7.1.5 [:SOURce:]CURRent[:LEVel][:IMMediate]:STEP[:INCRement]**

## 命令格式

[:SOURce:]CURRent[:LEVel][:IMMediate]:STEP[:INCRement] {<numeric value>|DEFault|MINimum|MAXimum} [:SOURce:]CURRent[:LEVel][:IMMediate]:STEP[:INCRement]? {DEFault|MINimum|MAXimum}

### 功能描述

設置電流步進增量。 查詢電流步進增量。

## 舉例

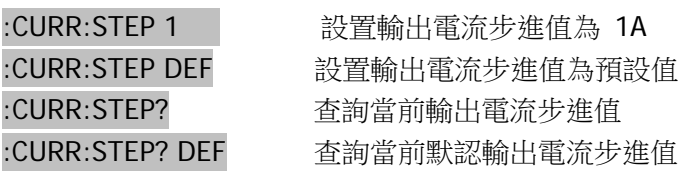

### 相關命令

[:SOURce:]CURRent:PROTection:CLEar

[:SOURce:]CURRent:PROTection:STATe

[:SOURce:]CURRent:PROTection:TRIPped?

[:SOURce:]CURRent:PROTection[:LEVel]

# **3.7.1.6 [:SOURce:]CURRent[:LEVel][:IMMediate][:AMPLitude]**

# 命令格式

[:SOURce:]CURRent[:LEVel][:IMMediate][:AMPLitude] {<current>|DEFault|MINimum|MAXimum} [:SOURce:]CURRent[:LEVel][:IMMediate][:AMPLitude]? {DEFault|MINimum|MAXimum}

### 功能描述

設置輸出電流值。 查詢當前輸出電流值。

## 舉例

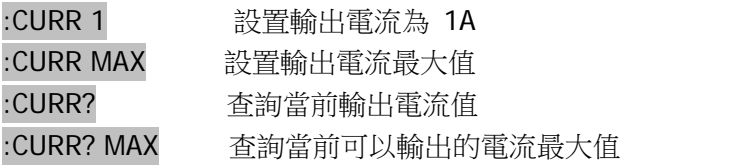

### 相關命令

[:SOURce:]CURRent:PROTection:CLEar

[:SOURce:]CURRent:PROTection:STATe

[:SOURce:]CURRent:PROTection:TRIPped?

[:SOURce:]CURRent:PROTection[:LEVel]

[:SOURce:]CURRent[:LEVel][:IMMediate]:STEP[:INCRement]

# **3.7.2 [:SOURce:]VOLTage**

[:SOURce:]VOLTage 系列命令,用於設置輸出電壓、輸出電壓步進、過壓保護閥值、過壓保護開關和並詢 相應狀態。

[:SOURce:]VOLTage:PROTection:CLEar

[:SOURce:]VOLTage:PROTection:STATe

[:SOURce:]VOLTage:PROTection:TRIPped?

[:SOURce:]VOLTage:PROTection[:LEVel]

[:SOURce:]VOLTage:RANGe

[:SOURce:]VOLTage[:LEVel][:IMMediate]:STEP[:INCRement]

[:SOURce:]VOLTage[:LEVel][:IMMediate][:AMPLitude]

# **3.7.2.1 [:SOURce]:VOLTage:PROTection:CLEar**

# 命令格式

[:SOURce:]VOLTage:PROTection:CLEar

### 功能描述

清除輸出電壓保護電路狀態。

### 舉例

:VOLT:PROT:CLE 清除輸出電壓保護電路狀態。

### 相關命令

[:SOURce:]VOLTage:PROTection:STATe [:SOURce:]VOLTage:PROTection:TRIPped? [:SOURce:]VOLTage:PROTection[:LEVel] [:SOURce:]VOLTage:RANGe [:SOURce:]VOLTage[:LEVel][:IMMediate]:STEP[:INCRement] [:SOURce:]VOLTage[:LEVel][:IMMediate][:AMPLitude]

# **3.7.2.2 [:SOURce]:VOLTage:PROTection:STATe**

### 命令格式

[:SOURce:]VOLTage:PROTection:STATe {OFF|ON} [:SOURce:]VOLTage:PROTection:STATe?

### 功能描述

禁止或使能當前輸出電壓保護電路。 查詢當前輸出電壓保護電路是否使能。

### 舉例

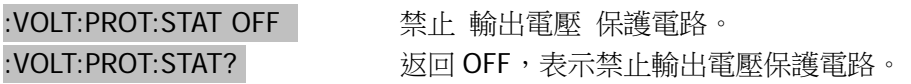

### 相關命令

[:SOURce:]VOLTage:PROTection:CLEar [:SOURce:]VOLTage:PROTection:TRIPped? [:SOURce:]VOLTage:PROTection[:LEVel] [:SOURce:]VOLTage:RANGe [:SOURce:]VOLTage[:LEVel][:IMMediate]:STEP[:INCRement] [:SOURce:]VOLTage[:LEVel][:IMMediate][:AMPLitude]

# **3.7.2.3 [:SOURce]:VOLTage:PROTection:TRIPped?**

### 命令格式

[:SOURce:]VOLTage:PROTection:TRIPped?

### 功能描述

查詢當前輸出電壓保護電路是否動作。

### 舉例

:VOLT:PROT:TRIP? 查詢當前輸出電壓保護電路是否動作。返回 OFF 表示沒動作;ON 表示動作。

### 相關命令

[:SOURce:]VOLTage:PROTection:CLEar [:SOURce:]VOLTage:PROTection:STATe [:SOURce:]VOLTage:PROTection[:LEVel] [:SOURce:]VOLTage:RANGe [:SOURce:]VOLTage[:LEVel][:IMMediate]:STEP[:INCRement] [:SOURce:]VOLTage[:LEVel][:IMMediate][:AMPLitude]

# **3.7.2.4 [:SOURce]:VOLTage:PROTection[:LEVel]**

# 命令格式

[:SOURce:]VOLTage:PROTection[:LEVel] {<current>|DEFault|MINimum|MAXimum} [:SOURce:]VOLTage:PROTection[:LEVel]? {DEFault|MINimum|MAXimum}

## 功能描述

設置輸出電壓保護閥值。 查詢當前輸出電壓保護閥值。

# 舉例

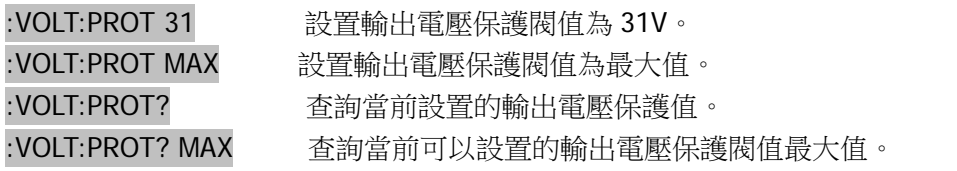

# 相關命令

[:SOURce:]VOLTage:PROTection:CLEar [:SOURce:]VOLTage:PROTection:STATe [:SOURce:]VOLTage:PROTection:TRIPped? [:SOURce:]VOLTage:RANGe [:SOURce:]VOLTage[:LEVel][:IMMediate]:STEP[:INCRement] [:SOURce:]VOLTage[:LEVel][:IMMediate][:AMPLitude]

53

3.7.2.5 [:SOURce]:VOLTage:RANGe 命令格式

[:SOURce:]VOLTage:RANGe {LOW | HIGH} [:SOURce:]VOLTage:RANGe?

### 功能描述

設置電壓輸出量程。 查詢電壓輸出量程。

#### 說明

此命令用於選擇輸出電壓量程(僅適用於雙量程機型) "High",表示選擇高電壓輸出量程。 "Low",表示選擇低電壓輸出量程。

#### 舉例

:VOLT:RANG LOW 設置電壓輸出為低量程。

### 相關命令

[:SOURce:]VOLTage:PROTection:CLEar

[:SOURce:]VOLTage:PROTection:STATe

[:SOURce:]VOLTage:PROTection:TRIPped?

[:SOURce:]VOLTage:PROTection[:LEVel]

[:SOURce:]VOLTage[:LEVel][:IMMediate]:STEP[:INCRement]

[:SOURce:]VOLTage[:LEVel][:IMMediate][:AMPLitude]

# **3.7.2.6 [:SOURce]:VOLTage[:LEVel][:IMMediate]:STEP[:INCRement]**

# 命令格式

[:SOURce:]VOLTage[:LEVel][:IMMediate]:STEP[:INCRement] {<numeric value>|DEFault} [:SOURce:]VOLTage[:LEVel][:IMMediate]:STEP[:INCRement]? {DEFault}

## 功能描述

設置電壓步進增量。 查詢電壓步進增量。

# 舉例

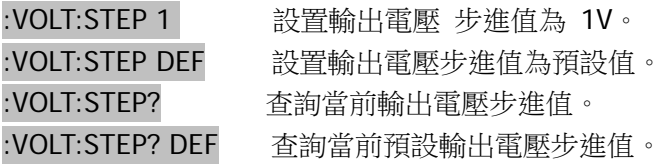

### 相關命令

[:SOURce:]VOLTage:PROTection:CLEar [:SOURce:]VOLTage:PROTection:STATe [:SOURce:]VOLTage:PROTection:TRIPped? [:SOURce:]VOLTage:PROTection[:LEVel] [:SOURce:]VOLTage:RANGe [:SOURce:]VOLTage[:LEVel][:IMMediate][:AMPLitude]

# **3.7.2.7 [:SOURce]:VOLTage[:LEVel][:IMMediate][:AMPLitude]**

### 命令格式

[:SOURce:]VOLTage[:LEVel][:IMMediate][:AMPLitude] {<current>|DEFault|MINimum|MAXimum} [:SOURce:]VOLTage[:LEVel][:IMMediate][:AMPLitude]? {DEFault|MINimum|MAXimum}

### 功能描述

設置輸出電壓值。 查詢當前輸出電壓值。

### 舉例

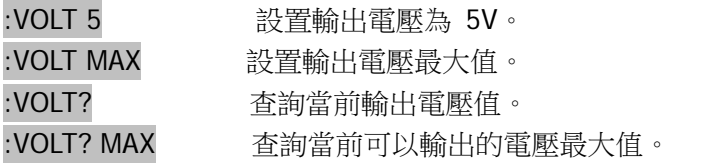

### 相關命令

[:SOURce:]VOLTage:PROTection:CLEar [:SOURce:]VOLTage:PROTection:STATe [:SOURce:]VOLTage:PROTection:TRIPped? [:SOURce:]VOLTage:PROTection[:LEVel] [:SOURce:]VOLTage:RANGe [:SOURce:]VOLTage[:LEVel][:IMMediate]:STEP[:INCRement]

# **3.8 STATus** 命令子系統

STATus 系列命令用於設置、查詢儀器可疑狀態寄存器和操作狀態寄存器的內容。

[:]STATus:OPERation:CONDition? [:]STATus:OPERation:ENABle [:]STATus:OPERation[:EVENt]? [:]STATus:PRESet [:]STATus:QUEStionable:CONDition? [:]STATus:QUEStionable:ENABle [:]STATus:QUEStionable[:EVENt]?

# **3.8.1 :STATus:OPERation:CONDition?**

# 命令格式

[:]STATus:OPERation:CONDition?

## 功能描述

該命令用於查詢操作狀態寄存器中條件寄存器的狀態值。

### 舉例

:STAT:OPER:COND? 查詢命令返回操作狀態寄存器中條件寄存器的狀態值。

### 相關命令

[:]STATus:OPERation:ENABle [:]STATus:OPERation[:EVENt]? [:]STATus:PRESet [:]STATus:QUEStionable:CONDition? [:]STATus:QUEStionable:ENABle [:]STATus:QUEStionable[:EVENt]?

# **3.8.2 :STATus:OPERation:ENABle**

## 命令格式

[:]STATus:OPERation:ENABle <enable\_value> [:]STATus:OPERation:ENABle?

### 功能描述

設置操作狀態寄存器中使能寄存器的值。 查詢操作狀態寄存器中使能寄存器的值。

#### 舉例

:STAT:OPER:ENAB? 查詢命令返回標準操作狀態寄存器中使能寄存器的值。

### 相關命令

[:]STATus:OPERation:CONDition? [:]STATus:OPERation[:EVENt]? [:]STATus:PRESet [:]STATus:QUEStionable:CONDition? [:]STATus:QUEStionable:ENABle [:]STATus:QUEStionable[:EVENt]?

# **3.8.3 :STATus:OPERation[:EVENt]?**

# 命令格式

[:]STATus:OPERation[:EVENt]?

## 功能描述

查詢操作狀態寄存器中事件寄存器的值。

### 舉例

:STAT:OPER? 查詢命令返回操作狀態寄存器中事件寄存器的值。

### 相關命令

[:]STATus:OPERation:CONDition? [:]STATus:OPERation:ENABle [:]STATus:PRESet [:]STATus:QUEStionable:CONDition? [:]STATus:QUEStionable:ENABle [:]STATus:QUEStionable[:EVENt]?

# **3.8.4 :STATus:PRESet**

# 命令格式

[:]STATus:PRESet

### 功能描述

該命令用於將操作狀態寄存器和可疑狀態寄存器中使能寄存器的值清零。

## 舉例

### :STAT:PRES

### 相關命令

[:]STATus:OPERation:CONDition? [:]STATus:OPERation:ENABle [:]STATus:OPERation[:EVENt]? [:]STATus:QUEStionable:CONDition? [:]STATus:QUEStionable:ENABle [:]STATus:QUEStionable[:EVENt]?

# **3.8.5 :STATus:QUEStionable:CONDition?**

# 命令格式

[:]STATus:QUEStionable:CONDition?

### 功能描述

該命令用於查詢可疑狀態寄存器中條件寄存器的值。

### 舉例

:STAT:QUES:COND? 查詢命令返回可疑狀態寄存器中條件寄存器的值。

### 相關命令

[:]STATus:OPERation:CONDition? [:]STATus:OPERation:ENABle [:]STATus:OPERation[:EVENt]? [:]STATus:PRESet [:]STATus:QUEStionable:ENABle [:]STATus:QUEStionable[:EVENt]?

# **3.8.6 :STATus:QUEStionable:ENABle**

# 命令格式

[:]STATus:QUEStionable:ENABle <enable value> [:]STATus:QUEStionable:ENABle?

### 功能描述

設置可疑狀態寄存器中使能寄存器的值。 查詢可疑狀態寄存器中使能寄存器的值。

### 舉例

:STAT:QUES:ENAB? 查詢命令返回可疑狀態寄存器中使能寄存器的值。

### 相關命令

[:]STATus:OPERation:CONDition? [:]STATus:OPERation:ENABle [:]STATus:OPERation[:EVENt]? [:]STATus:PRESet [:]STATus:QUEStionable:CONDition? [:]STATus:QUEStionable[:EVENt]?

# **3.8.7 :STATus:QUEStionable[:EVENt]?**

# 命令格式

[:]STATus:QUEStionable[:EVENt]?

## 功能描述

該命令用於查詢可疑狀態寄存器中事件寄存器的值。

### 舉例

:STAT:QUES? 查詢命令返回可疑狀態寄存器中事件寄存器的值。

### 相關命令

[:]STATus:OPERation:CONDition? [:]STATus:OPERation:ENABle [:]STATus:OPERation[:EVENt]? [:]STATus:PRESet [:]STATus:QUEStionable:CONDition? [:]STATus:QUEStionable:ENABle

# **3.9 SYSTem** 命令子系統

SYSTem 命令提供蜂鳴器控制、串口設置、錯誤查詢、遠端控制和定時輸出的相關功能。

[:]SYSTem:AUTO:CYCLe [:]SYSTem:AUTO:DELay [:]SYSTem:AUTO:STARt [:]SYSTem:AUTO[:STATe] [:]SYSTem:AUTO:STOP [:]SYSTem:BEEPer:STATe [:]SYSTem:BEEPer[:IMMediate] [:]SYSTem:COMMunicate:SERial[:RECeive]:BAUD [:]SYSTem:ERRor:COUNt? [:]SYSTem:ERRor[:NEXT]? [:]SYSTem:LOCal [:]SYSTem:MEMory? [:]SYSTem:REMote [:]SYSTem:RWLock [:]SYSTem:VERSion?

3.9.1 :SYSTem:AUTO:CYCLe 命令格式

[:]SYSTem:AUTO:CYCLe {0|1|...|99999} [:]SYSTem:AUTO:CYCLe?

#### 功能描述

定時功能時,設置執行的次數。0 表示無限迴圈。 定時功能時,查詢執行的次數。

#### 舉例

:SYST:AUTO:CYCL 1 設置執行 1 次後,停止。 :SYST:AUTO:CYCL? 返回[0,99999]範圍的值。

#### 相關命令

[:]SYSTem:AUTO:DELay [:]SYSTem:AUTO:STARt [:]SYSTem:AUTO[:STATe] [:]SYSTem:AUTO:STOP [:]SYSTem:BEEPer:STATe [:]SYSTem:BEEPer[:IMMediate] [:]SYSTem:COMMunicate:SERial[:RECeive]:BAUD [:]SYSTem:ERRor:COUNt? [:]SYSTem:ERRor[:NEXT]? [:]SYSTem:LOCal [:]SYSTem:MEMory? [:]SYSTem:REMote [:]SYSTem:RWLock [:]SYSTem:VERSion?

# **3.9.2 :SYSTem:AUTO:DELay**

### 命令格式

[:]SYSTem:AUTO:DELay {1|...|99999} [:]SYSTem:AUTO:DELay?

#### 功能描述

定時功能時,設置下一組存儲內容執行的延時時間(單位為:s。最小解析度為 1s)。 定時功能時,查詢下一組存儲內容執行的延時時間。

#### 舉例

:SYST:AUTO:DEL 1 延時 1s 後,再執行下一組存儲内容。 :SYST:AUTO:DEL? 返回[1,99999]範圍的值。

#### 相關命令

[:]SYSTem:AUTO:CYCLe [:]SYSTem:AUTO:STARt [:]SYSTem:AUTO[:STATe] [:]SYSTem:AUTO:STOP [:]SYSTem:BEEPer:STATe [:]SYSTem:BEEPer[:IMMediate] [:]SYSTem:COMMunicate:SERial[:RECeive]:BAUD [:]SYSTem:ERRor:COUNt? [:]SYSTem:ERRor[:NEXT]? [:]SYSTem:LOCal [:]SYSTem:MEMory? [:]SYSTem:REMote [:]SYSTem:RWLock [:]SYSTem:VERSion?

3.9.3 :SYSTem:AUTO:STARt 命令格式

[:]SYSTem:AUTO:STARt {0|1|...|99} [:]SYSTem:AUTO:STARt?

### 功能描述

定時功能時,設置開始執行的存儲位置。 定時功能時,查詢開始執行的存儲位置。

#### 舉例

:SYST:AUTO:STAR 0 設置從第 0 個存儲位置開始執行。 :SYST:AUTO:STAR? 返回[0,99]範圍的值。

#### 相關命令

[:]SYSTem:AUTO:CYCLe [:]SYSTem:AUTO:DELay [:]SYSTem:AUTO[:STATe] [:]SYSTem:AUTO:STOP [:]SYSTem:BEEPer:STATe [:]SYSTem:BEEPer[:IMMediate] [:]SYSTem:COMMunicate:SERial[:RECeive]:BAUD [:]SYSTem:ERRor:COUNt? [:]SYSTem:ERRor[:NEXT]? [:]SYSTem:LOCal [:]SYSTem:MEMory? [:]SYSTem:REMote [:]SYSTem:RWLock [:]SYSTem:VERSion?

# **3.9.4 :SYSTem:AUTO[:STATe]**

# 命令格式

[:]SYSTem:AUTO:[STATe] {ON | OFF} [:]SYSTem:AUTO:[STATe]?

### 功能描述

開啟或關閉定時輸出設置功能。 查詢定時輸出狀態。

#### 舉例

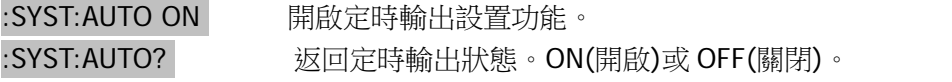

### 相關命令

[:]SYSTem:AUTO:CYCLe [:]SYSTem:AUTO:DELay [:]SYSTem:AUTO:STARt [:]SYSTem:AUTO:STOP [:]SYSTem:BEEPer:STATe [:]SYSTem:BEEPer[:IMMediate] [:]SYSTem:COMMunicate:SERial[:RECeive]:BAUD [:]SYSTem:ERRor:COUNt? [:]SYSTem:ERRor[:NEXT]? [:]SYSTem:LOCal [:]SYSTem:MEMory? [:]SYSTem:REMote [:]SYSTem:RWLock [:]SYSTem:VERSion?

# **3.9.5 :SYSTem:AUTO:STOP**

# 命令格式

[:]SYSTem:AUTO:STOP {0|1|...|99} [:]SYSTem:AUTO:STOP?

### 功能描述

定時功能時,設置結束執行的存儲位置。 定時功能時,查詢結束執行的存儲位置。

#### 舉例

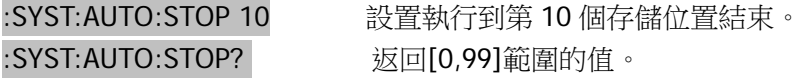

#### 相關命令

[:]SYSTem:AUTO:CYCLe [:]SYSTem:AUTO:DELay [:]SYSTem:AUTO:STARt [:]SYSTem:AUTO[:STATe] [:]SYSTem:BEEPer:STATe [:]SYSTem:BEEPer[:IMMediate] [:]SYSTem:COMMunicate:SERial[:RECeive]:BAUD [:]SYSTem:ERRor:COUNt? [:]SYSTem:ERRor[:NEXT]? [:]SYSTem:LOCal [:]SYSTem:MEMory? [:]SYSTem:REMote [:]SYSTem:RWLock [:]SYSTem:VERSion?

# **3.9.6 :SYSTem:BEEPer:STATe**

### 命令格式

[:]SYSTem:BEEPer:STATe {ON | OFF} [:]SYSTem:BEEPer:STATe?

#### 功能描述

控制蜂鳴器開關。 查詢蜂鳴器狀態。

#### 舉例

:SYST:BEEP:STAT ON 開啟蜂鳴器。 :SYST:BEEP:STAT? 返回蜂鳴器狀態。ON(開啟)或 OFF(關閉)。

#### 相關命令

[:]SYSTem:AUTO:CYCLe [:]SYSTem:AUTO:DELay [:]SYSTem:AUTO:STARt [:]SYSTem:AUTO[:STATe] [:]SYSTem:AUTO:STOP [:]SYSTem:BEEPer[:IMMediate] [:]SYSTem:COMMunicate:SERial[:RECeive]:BAUD [:]SYSTem:ERRor:COUNt? [:]SYSTem:ERRor[:NEXT]? [:]SYSTem:LOCal [:]SYSTem:MEMory? [:]SYSTem:REMote [:]SYSTem:RWLock [:]SYSTem:VERSion?
# **3.9.7 :SYSTem:BEEPer[:IMMediate]**

# 命令格式

[:]SYSTem:BEEPer[:IMMediate]

## 功能描述

使蜂鳴器叫一聲。

### 舉例

:SYST:BEEP 使蜂鳴器叫一聲。

### 相關命令

[:]SYSTem:AUTO:CYCLe [:]SYSTem:AUTO:DELay [:]SYSTem:AUTO:STARt [:]SYSTem:AUTO[:STATe] [:]SYSTem:AUTO:STOP [:]SYSTem:BEEPer:STATe [:]SYSTem:COMMunicate:SERial[:RECeive]:BAUD [:]SYSTem:ERRor:COUNt? [:]SYSTem:ERRor[:NEXT]? [:]SYSTem:LOCal [:]SYSTem:MEMory? [:]SYSTem:REMote [:]SYSTem:RWLock [:]SYSTem:VERSion?

# **3.9.8 :SYSTem:COMMunicate:SERial[:RECeive]:BAUD**

# 命令格式

[:]SYSTem:COMMunicate:SERial[:RECeive]:BAUD

## 功能描述

設置儀器串口串列傳輸速率大小。

#### 說明

各個數值所對應的串列傳輸速率如下表所示:

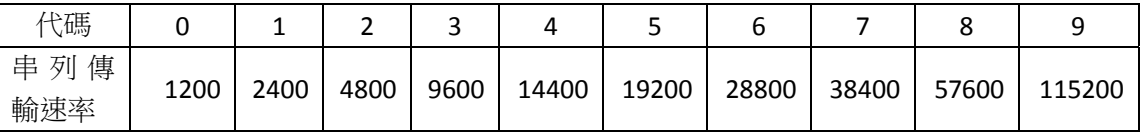

### 舉例

:SYST:COMM:SER:BAUD 3 設置串口串列傳輸速率為 9600。

### 相關命令

[:]SYSTem:AUTO:CYCLe [:]SYSTem:AUTO:DELay [:]SYSTem:AUTO:STARt [:]SYSTem:AUTO[:STATe] [:]SYSTem:AUTO:STOP [:]SYSTem:BEEPer:STATe [:]SYSTem:BEEPer[:IMMediate] [:]SYSTem:ERRor:COUNt? [:]SYSTem:ERRor[:NEXT]? [:]SYSTem:LOCal [:]SYSTem:MEMory? [:]SYSTem:REMote [:]SYSTem:RWLock [:]SYSTem:VERSion?

# **3.9.9 :SYSTem:ERRor:COUNt?**

#### 命令格式

[:]SYSTem:ERRor:COUNt?

#### 功能描述

查詢儀器當前出錯記錄數量。 注:錯誤記錄數量最大值為 20 組。

#### 舉例

:SYST:ERR:COUN? 返回3,表示儀器當前共有3條出錯記錄可供讀取。

#### 相關命令

[:]SYSTem:AUTO:CYCLe [:]SYSTem:AUTO:DELay [:]SYSTem:AUTO:STARt [:]SYSTem:AUTO[:STATe] [:]SYSTem:AUTO:STOP [:]SYSTem:BEEPer:STATe [:]SYSTem:BEEPer[:IMMediate] [:]SYSTem:COMMunicate:SERial[:RECeive]:BAUD [:]SYSTem:ERRor[:NEXT]? [:]SYSTem:LOCal [:]SYSTem:MEMory? [:]SYSTem:REMote [:]SYSTem:RWLock [:]SYSTem:VERSion?

# **3.9.10 :SYSTem:ERRor[:NEXT]?**

# 命令格式

[:]SYSTem:ERRor[:NEXT]?

#### 功能描述

讀取儀器的出錯資訊。

#### 說明

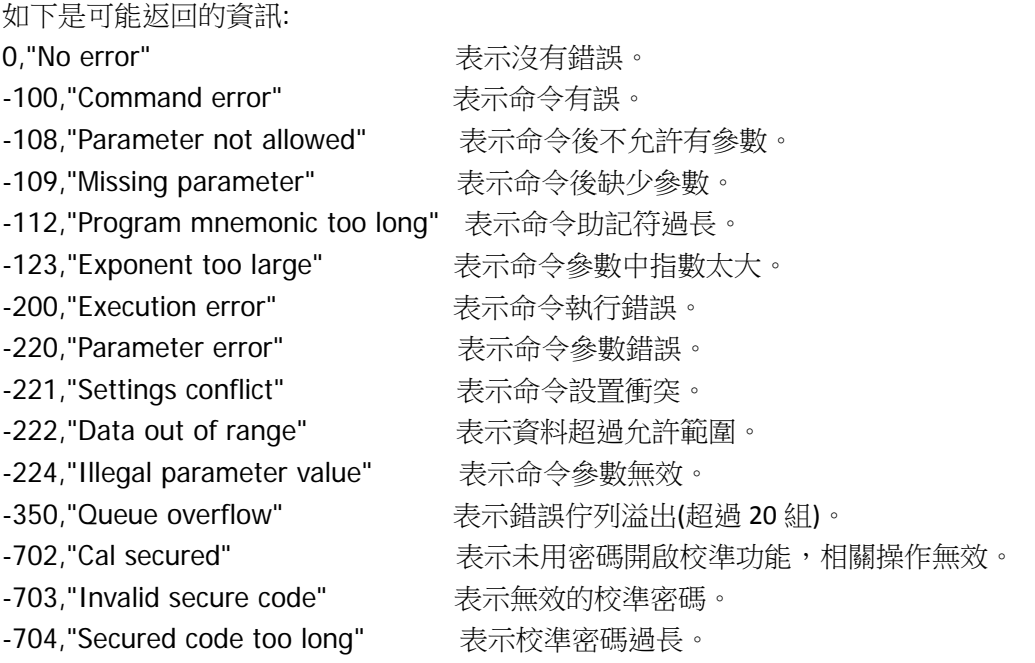

#### 舉例

:SYST:ERR? 如果沒有錯誤,返回 0, "No error"。

#### 相關命令

[:]SYSTem:AUTO:CYCLe [:]SYSTem:AUTO:DELay [:]SYSTem:AUTO:STARt [:]SYSTem:AUTO[:STATe] [:]SYSTem:AUTO:STOP [:]SYSTem:BEEPer:STATe [:]SYSTem:BEEPer[:IMMediate] [:]SYSTem:COMMunicate:SERial[:RECeive]:BAUD [:]SYSTem:ERRor:COUNt? [:]SYSTem:LOCal [:]SYSTem:MEMory? [:]SYSTem:REMote [:]SYSTem:RWLock

[:]SYSTem:VERSion?

# **3.9.11 :SYSTem:LOCal**

# 命令格式

[:]SYSTem:LOCal

## 功能描述

設置儀器為本地操作模式。

### 舉例

:SYST:LOC 儀器返回本地操作模式,此時前面板所有按鍵都有效。

- [:]SYSTem:AUTO:CYCLe
- [:]SYSTem:AUTO:DELay
- [:]SYSTem:AUTO:STARt
- [:]SYSTem:AUTO[:STATe]
- [:]SYSTem:AUTO:STOP
- [:]SYSTem:BEEPer:STATe
- [:]SYSTem:BEEPer[:IMMediate]
- [:]SYSTem:COMMunicate:SERial[:RECeive]:BAUD
- [:]SYSTem:ERRor:COUNt?
- [:]SYSTem:ERRor[:NEXT]?
- [:]SYSTem:MEMory?
- [:]SYSTem:REMote
- [:]SYSTem:RWLock
- [:]SYSTem:VERSion?

# **3.9.12 :SYSTem:MEMory?**

# 命令格式

[:]SYSTem:MEMory?

## 功能描述

查詢所調用的存儲位置。

### 舉例

:SYST:MEM? 返回[0,99]範圍的值。

#### 相關命令

[:]SYSTem:AUTO:CYCLe

- [:]SYSTem:AUTO:DELay
- [:]SYSTem:AUTO:STARt
- [:]SYSTem:AUTO[:STATe]
- [:]SYSTem:AUTO:STOP
- [:]SYSTem:BEEPer:STATe
- [:]SYSTem:BEEPer[:IMMediate]
- [:]SYSTem:COMMunicate:SERial[:RECeive]:BAUD
- [:]SYSTem:ERRor:COUNt?
- [:]SYSTem:ERRor[:NEXT]?
- [:]SYSTem:LOCal
- [:]SYSTem:REMote
- [:]SYSTem:RWLock
- [:]SYSTem:VERSion?

# **3.9.13 :SYSTem:REMote**

# 命令格式

[:]SYSTem:REMote

### 功能描述

設置儀器為遠端操作模式(前面板除 Local 和 output 鍵外都無效)。此時可按前面板 Local 鍵返回本地操作模 式。

#### 舉例

:SYST:REM 設置儀器為遠端操作模式(前面板除 Local 和 output 鍵外都無效)。

- [:]SYSTem:AUTO:CYCLe
- [:]SYSTem:AUTO:DELay
- [:]SYSTem:AUTO:STARt
- [:]SYSTem:AUTO[:STATe]
- [:]SYSTem:AUTO:STOP
- [:]SYSTem:BEEPer:STATe
- [:]SYSTem:BEEPer[:IMMediate]
- [:]SYSTem:COMMunicate:SERial[:RECeive]:BAUD
- [:]SYSTem:ERRor:COUNt?
- [:]SYSTem:ERRor[:NEXT]?
- [:]SYSTem:LOCal
- [:]SYSTem:MEMory?
- [:]SYSTem:RWLock
- [:]SYSTem:VERSion?

# **3.9.14 :SYSTem:RWLock**

#### 命令格式

[:]SYSTem:RWLock

#### 功能描述

設置儀器為遠端操作模式(前面板僅 output 鍵有效)。

#### 舉例

:SYST:RWL 設置儀器為遠端操作模式(前面板僅 output 鍵有效)。

- [:]SYSTem:AUTO:CYCLe
- [:]SYSTem:AUTO:DELay
- [:]SYSTem:AUTO:STARt
- [:]SYSTem:AUTO[:STATe]
- [:]SYSTem:AUTO:STOP
- [:]SYSTem:BEEPer:STATe
- [:]SYSTem:BEEPer[:IMMediate]
- [:]SYSTem:COMMunicate:SERial[:RECeive]:BAUD
- [:]SYSTem:ERRor:COUNt?
- [:]SYSTem:ERRor[:NEXT]?
- [:]SYSTem:LOCal
- [:]SYSTem:MEMory?
- [:]SYSTem:REMote
- [:]SYSTem:VERSion?

# **3.9.15 :SYSTem:VERSion?**

# 命令格式

[:]SYSTem:VERSion?

## 功能描述

查詢並返回 SCPI 版本資訊。

### 舉例

:SYST:VERS? 返回 : 1999.0

- [:]SYSTem:AUTO:CYCLe
- [:]SYSTem:AUTO:DELay
- [:]SYSTem:AUTO:STARt
- [:]SYSTem:AUTO[:STATe]
- [:]SYSTem:AUTO:STOP
- [:]SYSTem:BEEPer:STATe
- [:]SYSTem:BEEPer[:IMMediate]
- [:]SYSTem:COMMunicate:SERial[:RECeive]:BAUD
- [:]SYSTem:ERRor:COUNt?
- [:]SYSTem:ERRor[:NEXT]?
- [:]SYSTem:LOCal
- [:]SYSTem:MEMory?
- [:]SYSTem:REMote
- [:]SYSTem:RWLock

# **4.** 命令速查 **A‐Z**

\*CLS

\*ESE

\*ESR?

\*IDN?

\*OPC \*PSC

\*RCL

\*RST

\*SAV

\*SRE

\*STB?

#### **A**

[:]APPLy

### **C**

[:]CALibration:COUNt? [:]CALibration:CURRent[:DATA] [:]CALibration:CURRent:LEVel [:]CALibration:SECure:CODE [:]CALibration:SECure:STATe [:]CALibration:VOLTage[:DATA] [:]CALibration:VOLTage:LEVel

#### **H**

[:]HOTKey

#### **M**

[:]MEASure[:SCALar]:CURRent[:DC]? [:]MEASure[:SCALar]:POWer[:DC]? [:]MEASure[:SCALar][:VOLTage][:DC]?

# **O**

[:]OUTPut[:STATe]

# **S**

[:SOURce:]CURRent:PROTection:CLEar

[:SOURce:]CURRent:PROTection:STATe

[:SOURce:]CURRent:PROTection:TRIPped?

[:SOURce:]CURRent:PROTection[:LEVel]

[:SOURce:]CURRent[:LEVel][:IMMediate]:STEP[:INCRement]

[:SOURce:]CURRent[:LEVel][:IMMediate][:AMPLitude]

[:SOURce:]VOLTage:PROTection:CLEar

[:SOURce:]VOLTage:PROTection:STATe

[:SOURce:]VOLTage:PROTection:TRIPped?

[:SOURce:]VOLTage:PROTection[:LEVel]

[:SOURce:]VOLTage:RANGe

[:SOURce:]VOLTage[:LEVel][:IMMediate]:STEP[:INCRement]

[:SOURce:]VOLTage[:LEVel][:IMMediate][:AMPLitude]

[:]STATus:OPERation:CONDition?

[:]STATus:OPERation:ENABle

[:]STATus:OPERation[:EVENt]?

[:]STATus:PRESet

[:]STATus:QUEStionable:CONDition?

[:]STATus:QUEStionable:ENABle

#### [:]STATus:QUEStionable[:EVENt]?

[:]SYSTem:AUTO:CYCLe

[:]SYSTem:AUTO:DELay

[:]SYSTem:AUTO:STARt

[:]SYSTem:AUTO[:STATe]

[:]SYSTem:AUTO:STOP

[:]SYSTem:BEEPer:STATe

[:]SYSTem:BEEPer[:IMMediate]

[:]SYSTem:COMMunicate:SERial[:RECeive]:BAUD

[:]SYSTem:ERRor:COUNt?

[:]SYSTem:ERRor[:NEXT]?

[:]SYSTem:LOCal

[:]SYSTem:MEMory?

[:]SYSTem:REMote

[:]SYSTem:RWLock

[:]SYSTem:VERSion?